#### Week 2

Incremental Development

Arithmetic Revisited

For loops

Accumulator Pattern

String operators

Makes programming much easier

Idea: Complete program in steps. Make sure current step works before moving on to the next step

Incremental development example: Adding two numbers

Step 1: Implement user input and test

Step 2: Add both numbers and test

Step 3: Put everything together and clean up

Makes programming much easier

Idea: Complete program in steps. Make sure current step wo to the next step

Incremental development example: Adding two numbers

**Step 1: Implement user input and test**

Step 2: Add both numbers and test

Step 3: Put everything together and clean up

Has several steps!

- Call input() to prompt user
- Convert from string to integer
- Save the result in a variable

Makes programming much easier

Idea: Complete program in steps. Make sure current step work to the next step

Incremental development example: Adding two numbers

Step 1: Implement user input and test

**Step 2: Add both numbers and test**

Step 3: Put everything together and clean up

Two steps:

- Add first and second number
- Save result in a variable

Makes programming much easier

Idea: Complete program in steps. Make sure current step work to the next step

Incremental development example: Adding two numbers

Step 1: Implement user input and test

Step 2: Add both numbers and test

**Step 3: Put everything together and clean up**

- Remove print statements for intermediate values
- Comment code
- Output final results with desired formatting

# Arithmetic Revisited

Type conversions can can happen automatically: int & float  $\rightarrow$  float

Other useful functions: abs(), min(), max(), pow(), \*\* (exponentiate), % (modulo)

**Operator precedence**: same as math, left to right, mult/div before add/sub

 $4*(2+3)$ ! =  $4*2+3$ 

When in doubt, use parentheses!

More powerful math functions are in the **math module** (e.g. using import math)

### % Modulo

Returns the remainder of integer division

ex.  $6\%$  2 = 0 because  $6/2$  = 3 with remainder 0

ex.  $6\%4 = 2$  because  $6/4 = 1$  with remainder 2

Question: How can we use % to determine is a number is even or odd?

# Compute the tax

Compute the cost of an item after tax

The user should input the base price and the tax

The program should output the total cost

**almond[w01]\$ python3 tax.py**

**Enter the cost: 10**

**Enter the tax: 0.3**

**The total is 13.0**

# Compute the tax

Use an incremental development approach

- 1. Specify the algorithm on paper (4 steps)
	- a. What types do we need?
	- b. List some test cases (e.g. how can we tell that the program is working)?

- 2. Write your program in steps
	- a. Implement your input and check it
	- b. Implement your computation and check it
	- c. Put it all together and cleanup

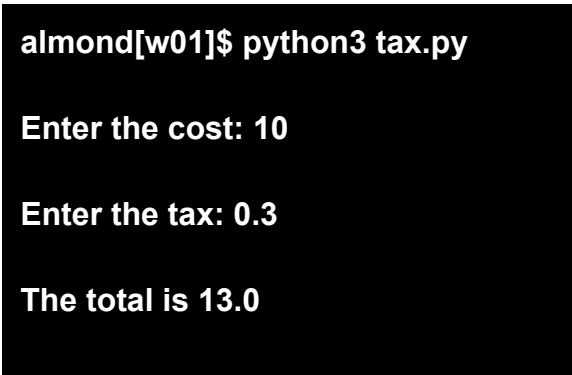

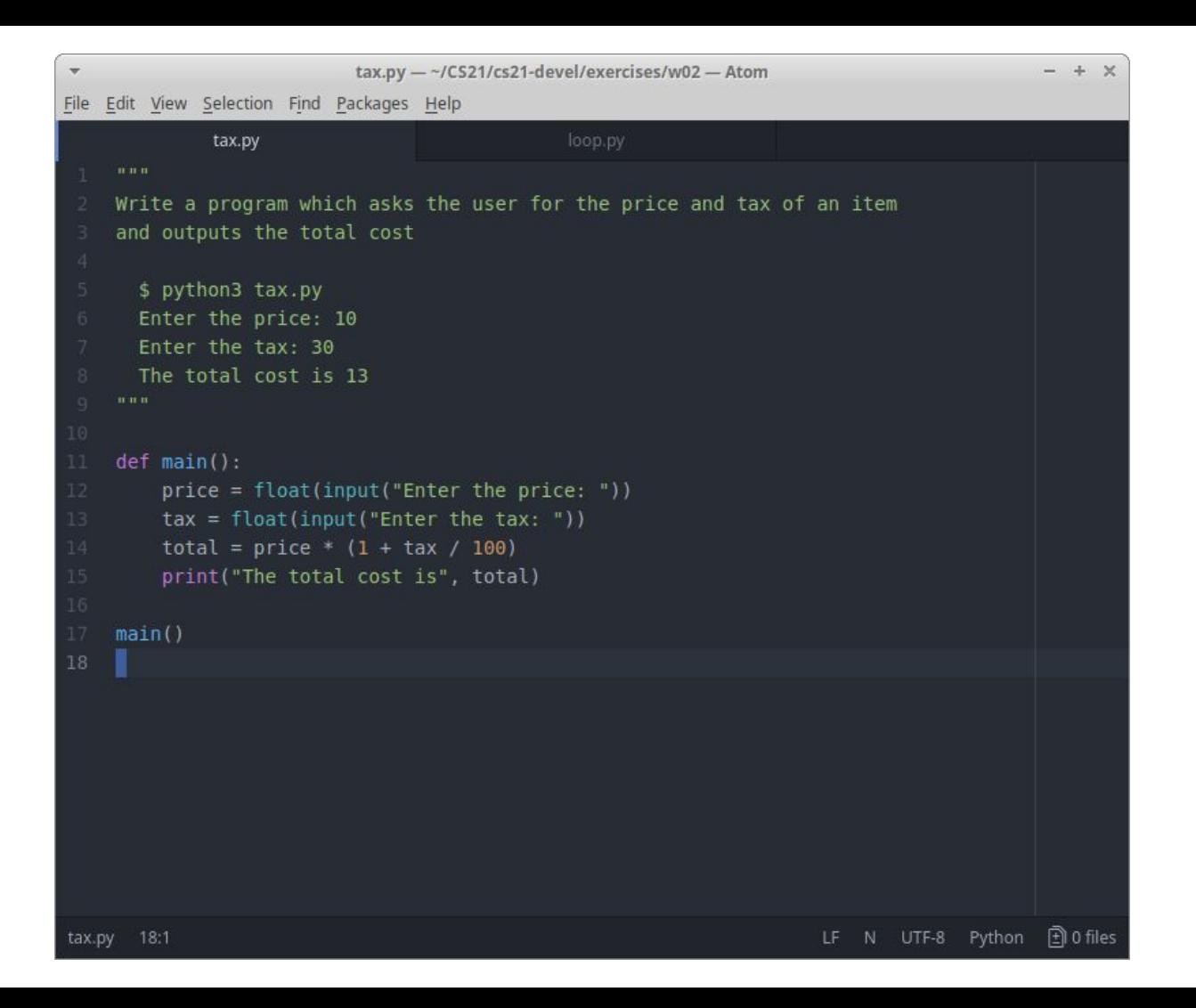

#### Loops

Idea: repeat a set of instructions

Two kinds: **for** loops and **while** loops. Let's talk about **for** loops first!

Real life examples

For 30 seconds, stir the pot

For each name on the list, read it aloud

In code:

#### **for i in range(5): print(i)**

**for i in [1,2,3,4,5]: print(i)**

Loops - Syntax

[NOTE: Syntax means the rules of a language]

for  $\langle \text{var} \rangle$  in  $\langle \text{sequence} \rangle$ :

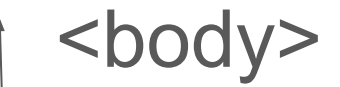

colon is important!

Indent is important!!

<var>: stores the current iteration, e.g. "which step" <sequence>: set of values that <var> takes on <body>: repeated for every element in <sequence>

# Loops - Example

# **for i in [1,2,3,4,5]: print(i)**

- *i* is initialized to first item in the sequence. In this example, *i = 1*
- 2. We execute the body. In this example, we *print(i)*. Because *i = 1,* the number 1 is output to the console.
- 3. We then update *i* to the next item in the sequence
	- a. If there are no more items, we exit the loop
	- b. Otherwise, we execute the body with the current value of *i*

# Loops - Specifying sequences

Two ways to specify a sequence:

 $[1,2,3,4,5] \leftarrow$  List, Syntax uses brackets [] and commas to separate elements

range(5)  $\leftarrow$  Function which returns a list having 5 elements, namely [0,1,2,3,4]

NOTE: you'll notice that range uses 0-based indexing! If this seems weird, you're not wrong. The reason we start counting at 0 is related to how memory is laid out. It will become more clear (and comfortable) over time!

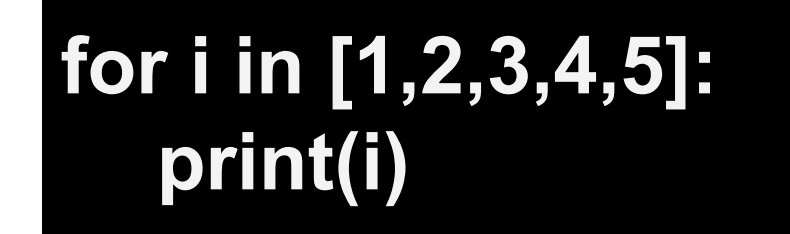

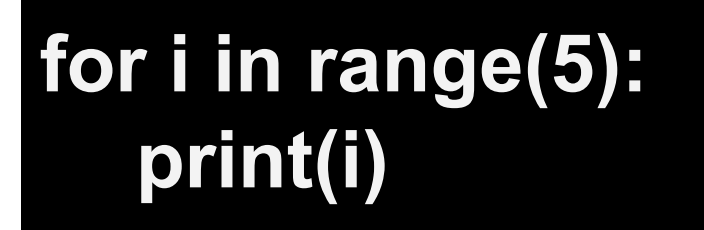

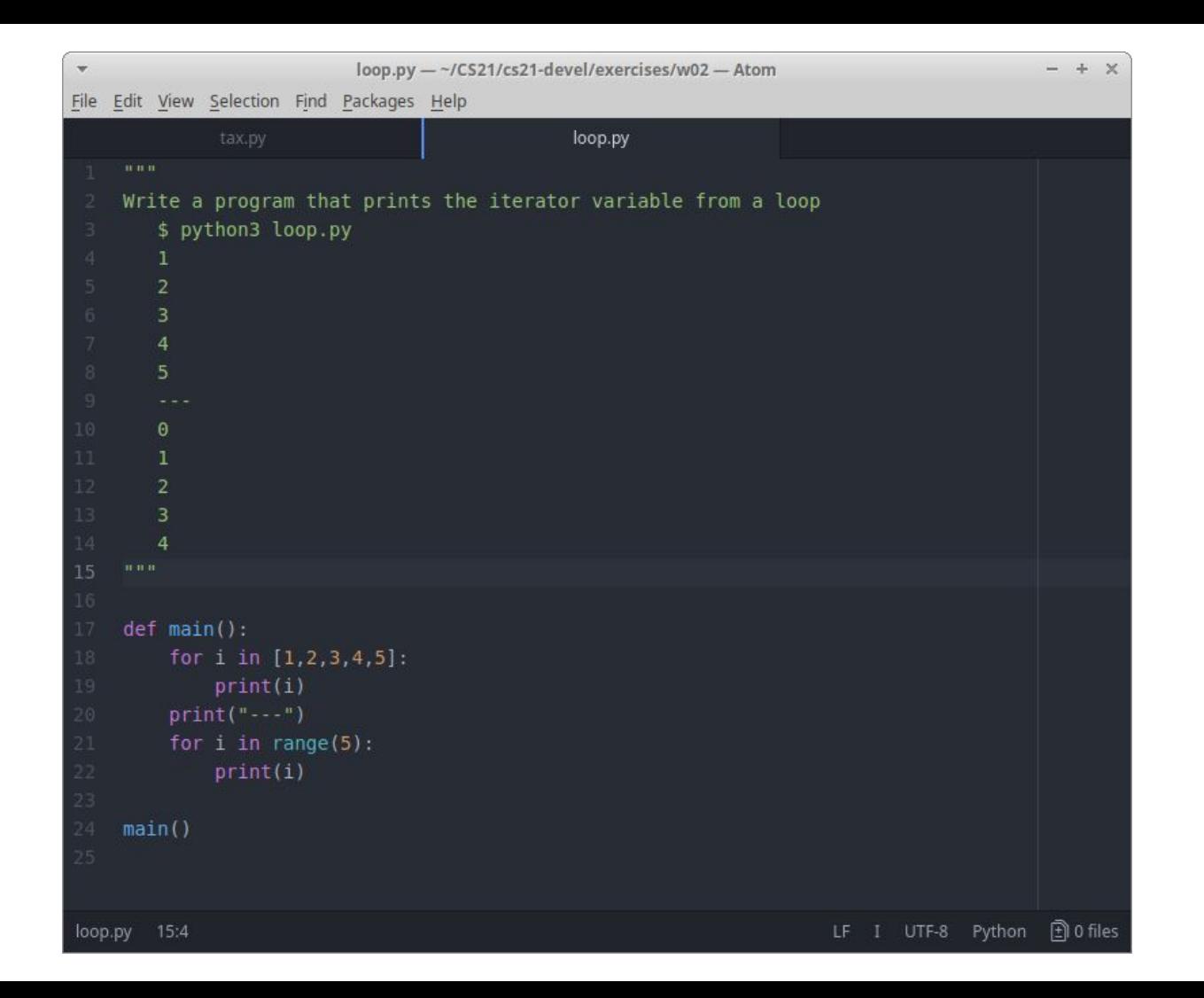

# Accumulator pattern

Idea: have a variable which accumulates a value over multiple iterations

Examples: a bank balance, counting cookies

Algorithm

- 1. Initialize an accumulator variable
- 2. For each item in the sequence
	- a. Update the accumulator
- 3. Use the accumulator

# Example - Compute the total

Remember the algorithm to compute the total we talked about the first day?

The total starts at zero

Repeat the following steps 5 times:

Listen for the next number

Update total using the new number

Say what the total was

# Example - Compute the total

Let's implement it using an **accumulator pattern** and **incremental development!**

The total starts at zero

Repeat the following steps 5 times:

Listen for the next number

Update total using the new number

Say what the total was

- What are we accumulating? total
- What does the accumulator equal to start?  $\Omega$
- How to update the accumulator each loop iteration? total = total + new value
- How many times should we loop? 5
- How to get the input? Ask User
- How do we know if our accumulator is

correct? Check total with known values

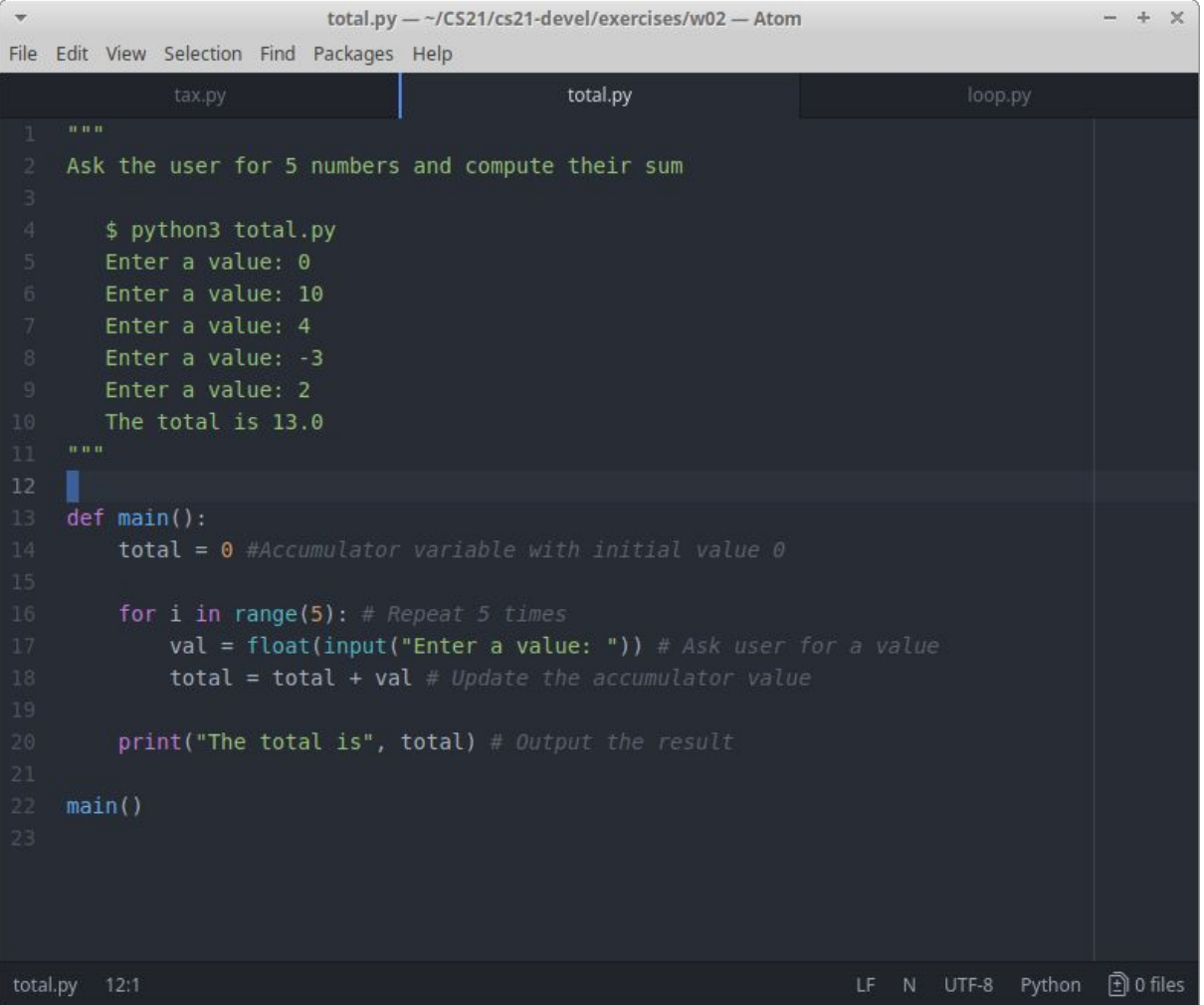

# Aside: Shorthand assignments

Idea: Because accumulators are so common in programming, most languages define the following operators (referred to as *syntactic sugar)*

 $\text{cost}$  += 10  $\leftarrow$  the same as  $\text{cost}$  =  $\text{cost}$  + 10

 $\text{cost} = 10 \leftarrow \text{the same as } \text{cost} = \text{cost} - 10$ 

 $\text{cost} \cdot = 10 \leftarrow$  the same as  $\text{cost} = \text{cost} \cdot 10$ 

 $\textbf{cost}$  /= 10  $\leftarrow$  the same as  $\textbf{cost}$  =  $\textbf{cost}$  / 10

#### Exercise - Implement factorial

The factorial operator **n!** is defined as follows for positive integers

```
n! = n * (n-1) * (n-2) * ... (2) * (1)
```
where one and zero are special cases:

 $1! = 1$  and  $0! = 1$ 

Examples:

 $8! = 8 * 7 * 6 * 5 * 4 * 3 * 2 * 1 = 40320$ 

 $0! = 1$ 

- What are we accumulating?
- What does the accumulator equal to start?
- How to update the accumulator each loop iteration?
- How many times should we loop?
- How to get the input?
- How do we know if our accumulator is correct?

#### Factorial accumulator

- What are we accumulating? product
- What does the accumulator equal to start? 1
- $\bullet$  How to update the accumulator each loop iteration? product = product  $*$  nextValue
- $\bullet$  How many times should we loop? N times
- How to get the input? Ask the user for N
- How do we know if our accumulator is correct? Check example values work

# Factorial algorithm

Ask the user for a number N

Compute the factorial

Initialize accumulator variable

Repeat N times

Multiply accumulator by next value

(For debugging) Output the accumulator

Output the result

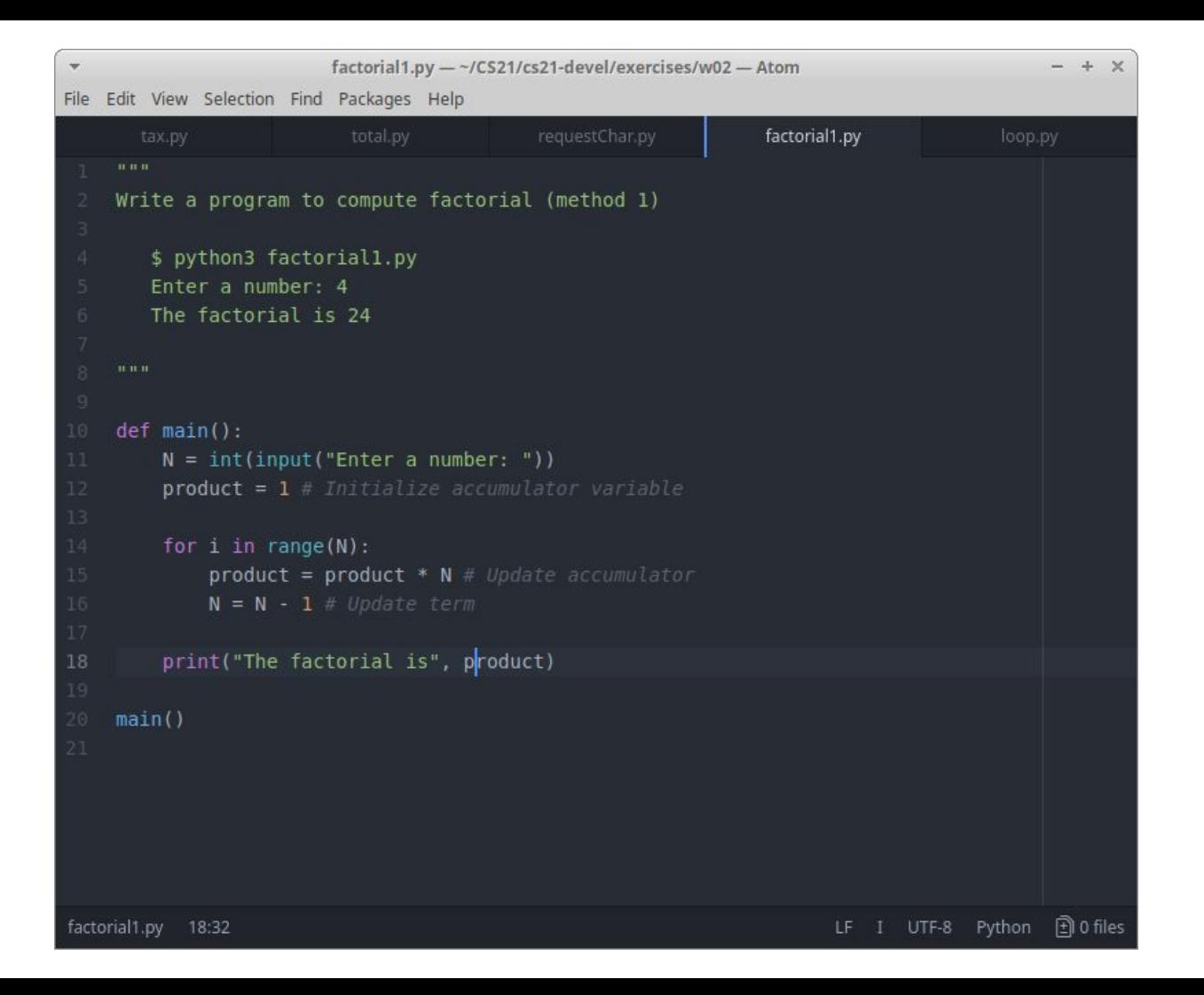

# How do values change as we iterate over the loop?

 $N = 3$  $product = 1$ 

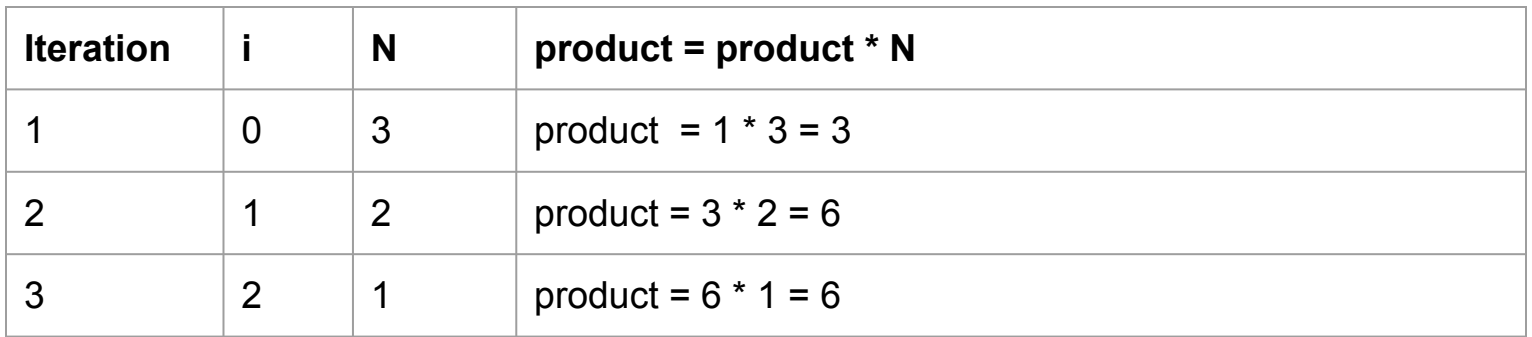

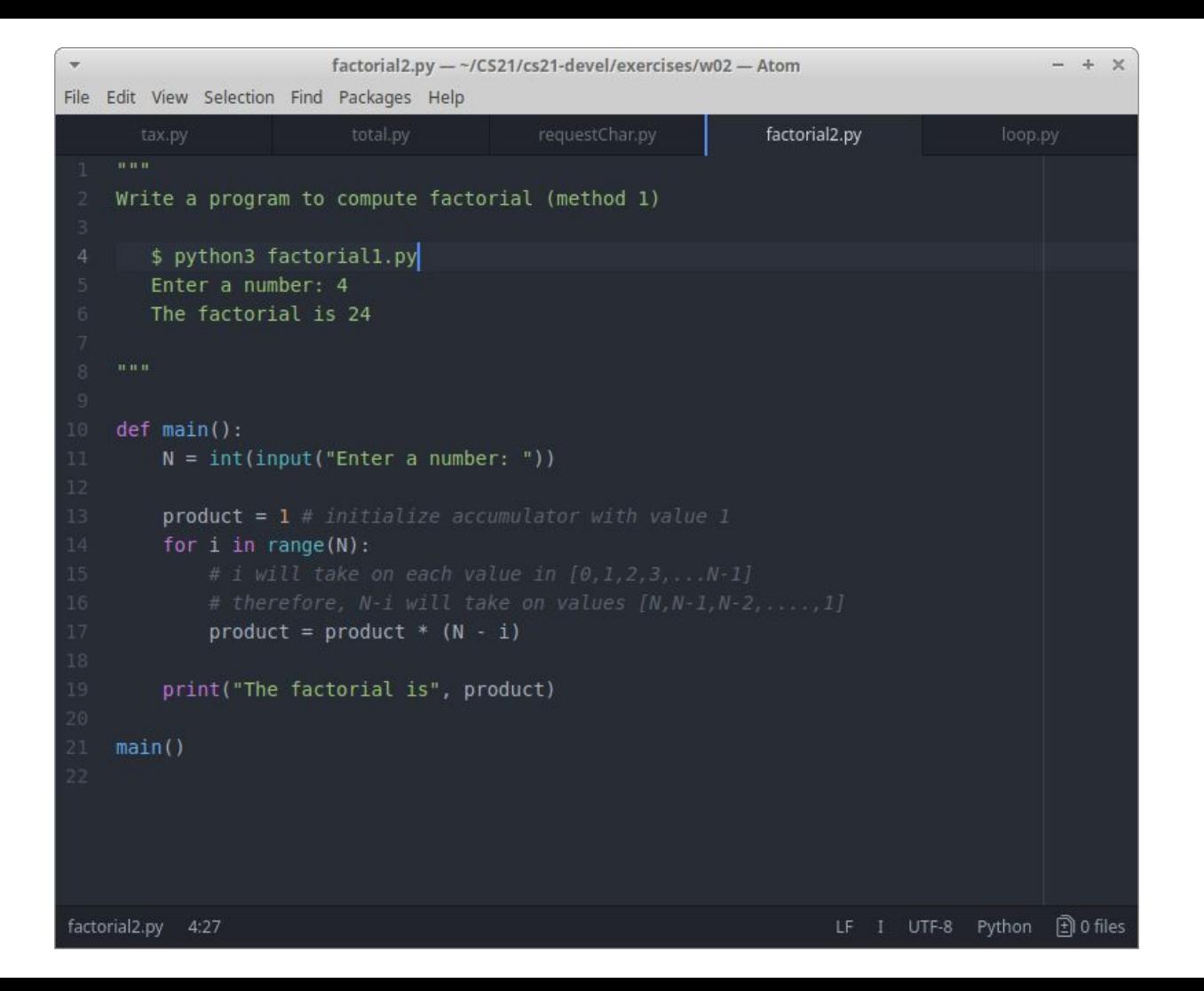

# How do values change as we iterate over the loop?

 $N = 3$  $product = 1$ 

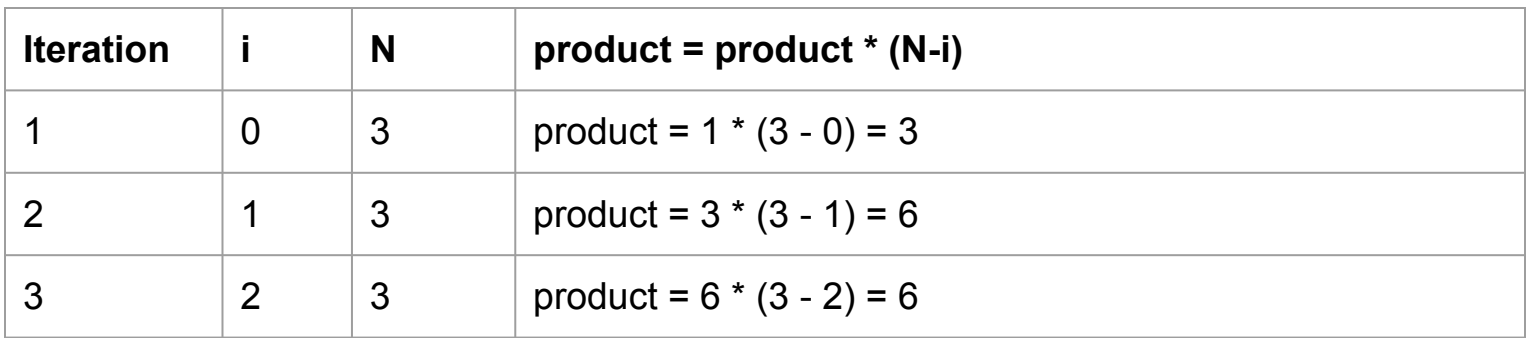

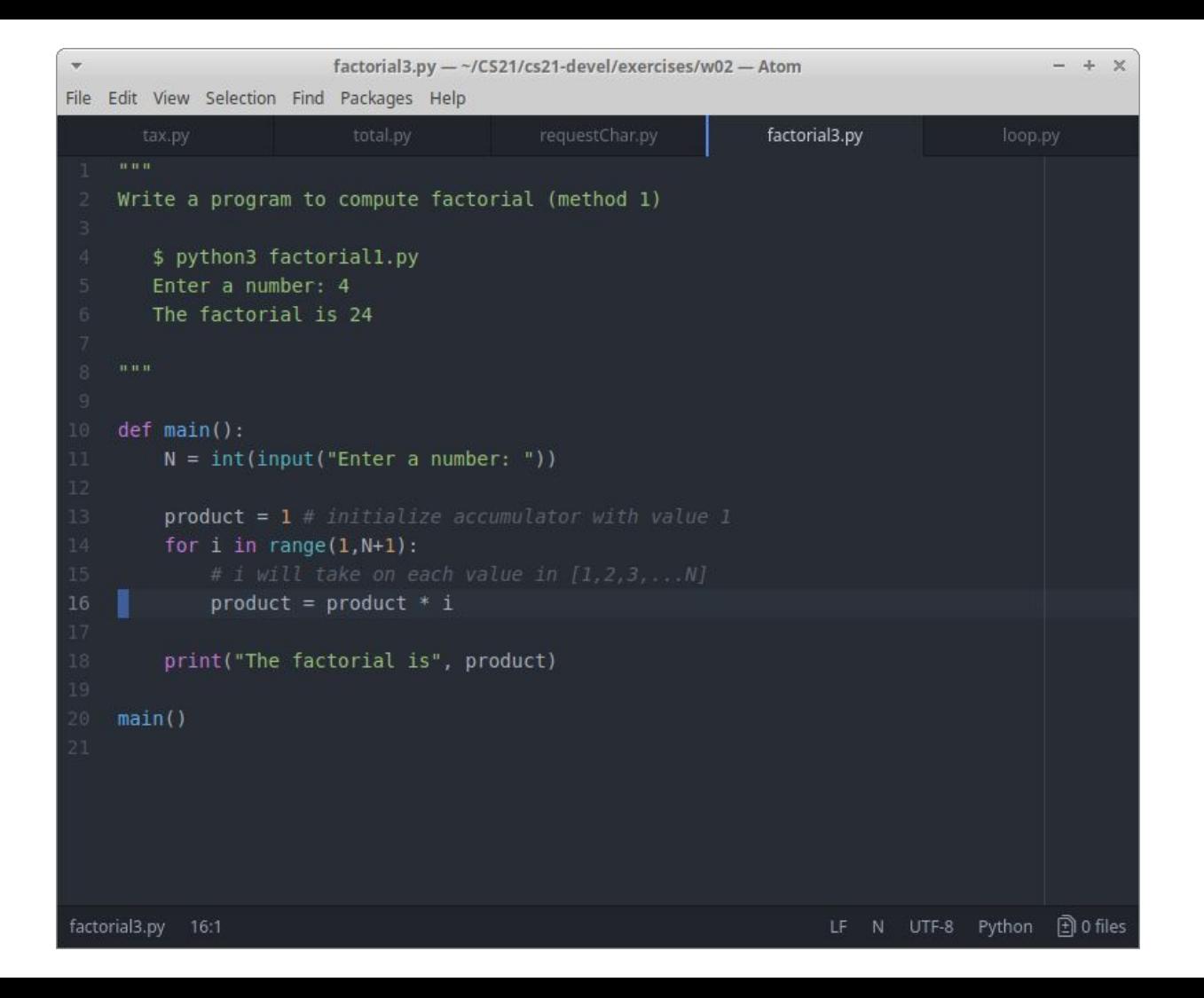

# How do values change as we iterate over the loop?

 $N = 3$  $product = 1$ 

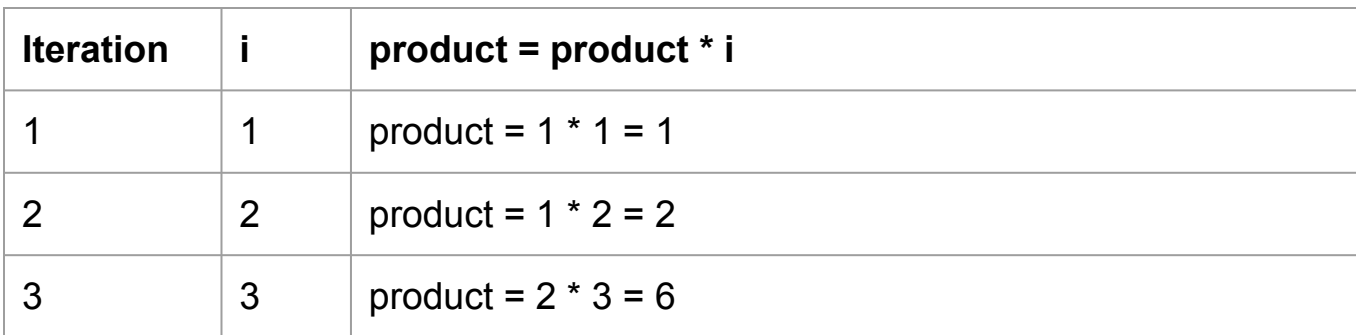

# Strings revisited

Strings support operators, just like numbers do

\* represents repetition

+ represents concatenation

len(text) returns the number of characters in a string

[] index operators, which use 0-based indexing

"" is an empty string

Strings are **immutable**, which means that you can't change the value of a string after it's created

#### Exercise - Output the requested character

Ask the user for a string

Output the first character, the last character, and the middle character

Hint: Use indexing  $\frac{1}{2}$  spython3 requestChar.py

Enter a word: laughter first: l middle: h last: r

\$ python3 requestChar.py Enter a word: bee bop first: b middle: last: p

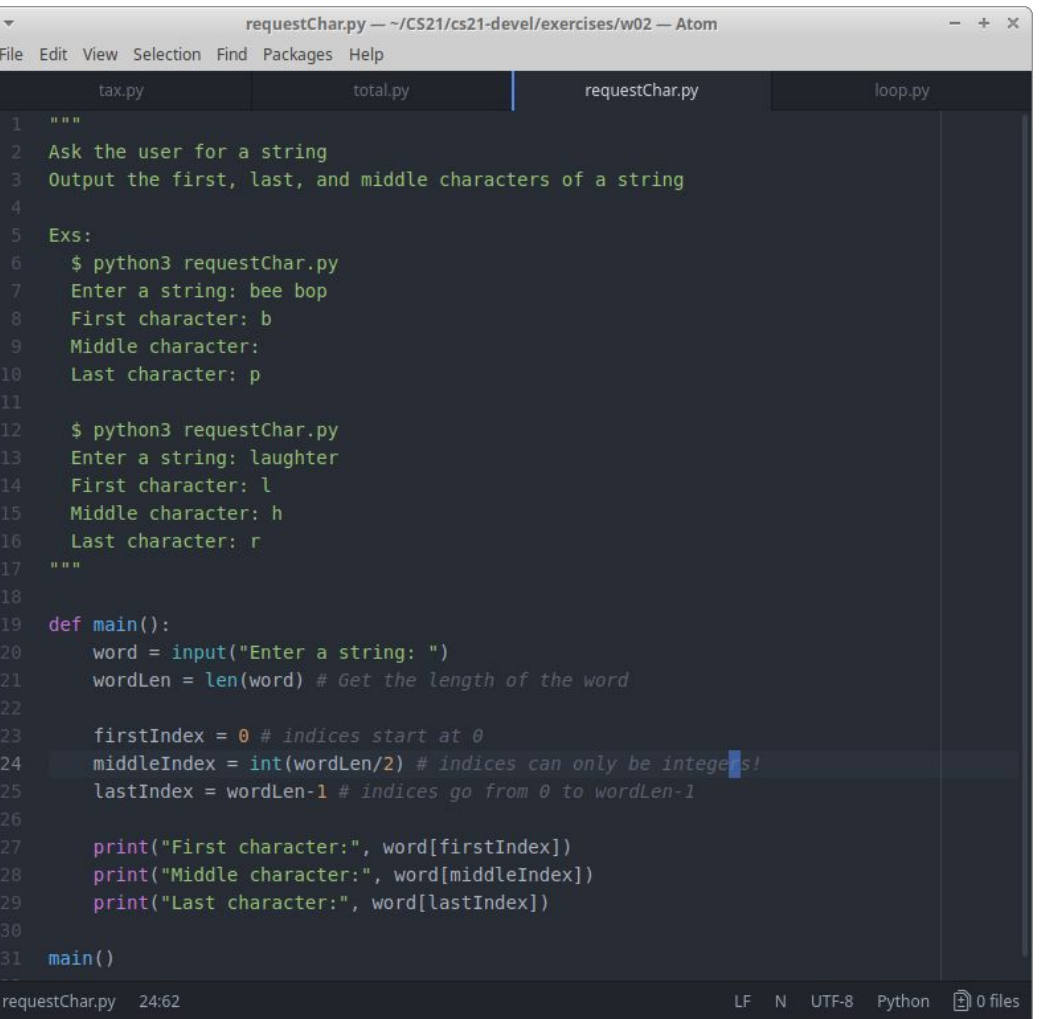